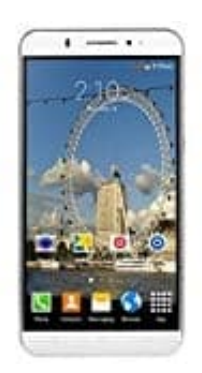

## **XGODY Y20**

## **SIM Karte einlegen**

- 1. Schalte das Handy aus.
- 2. An der rechten unteren Ecke befindet sich eine kleine Einkerbung. Greife dort mit dem Fingernagel rein und löse zu beginn den Rückdeckel vom Gehäuse, bis der Rückdeckel komplett abgenommen werden kann.

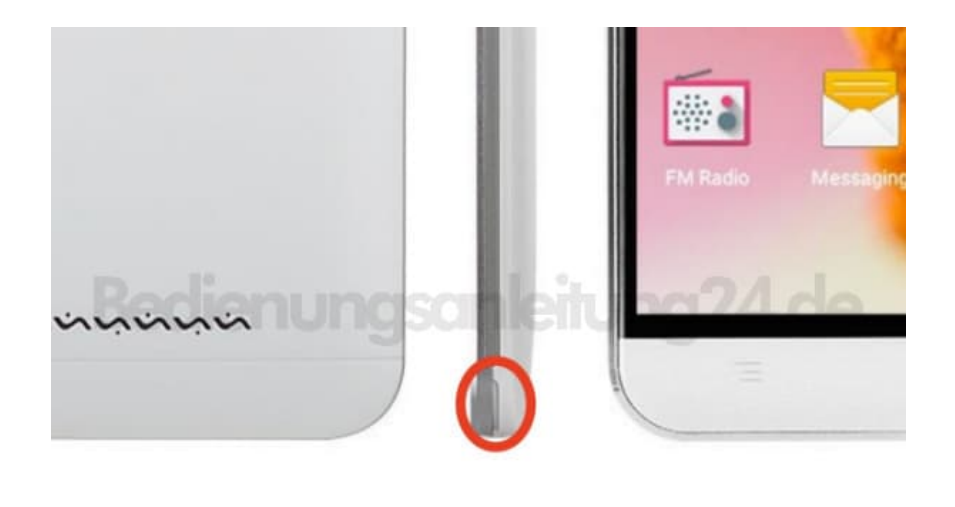

3. Setze deine Karte(n) gemäß der Grafik ein. Die Slots für die Karten liegen alle übereinander.

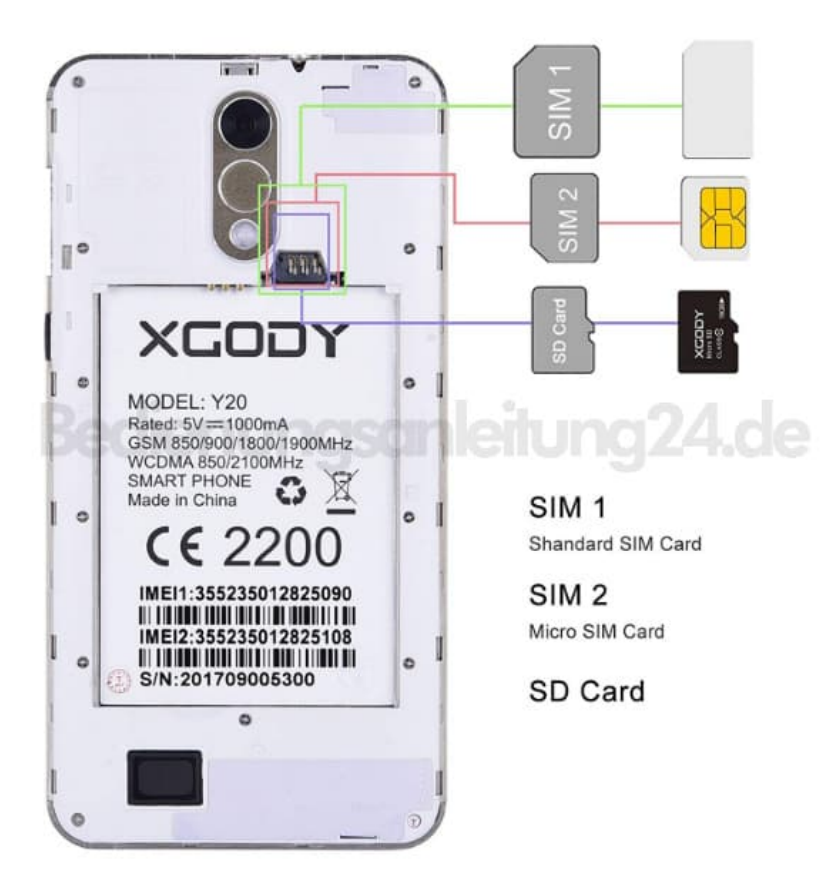

4. Setze den Rückdeckel wieder auf und drücke ihn fest. Schalte das Handy ein.